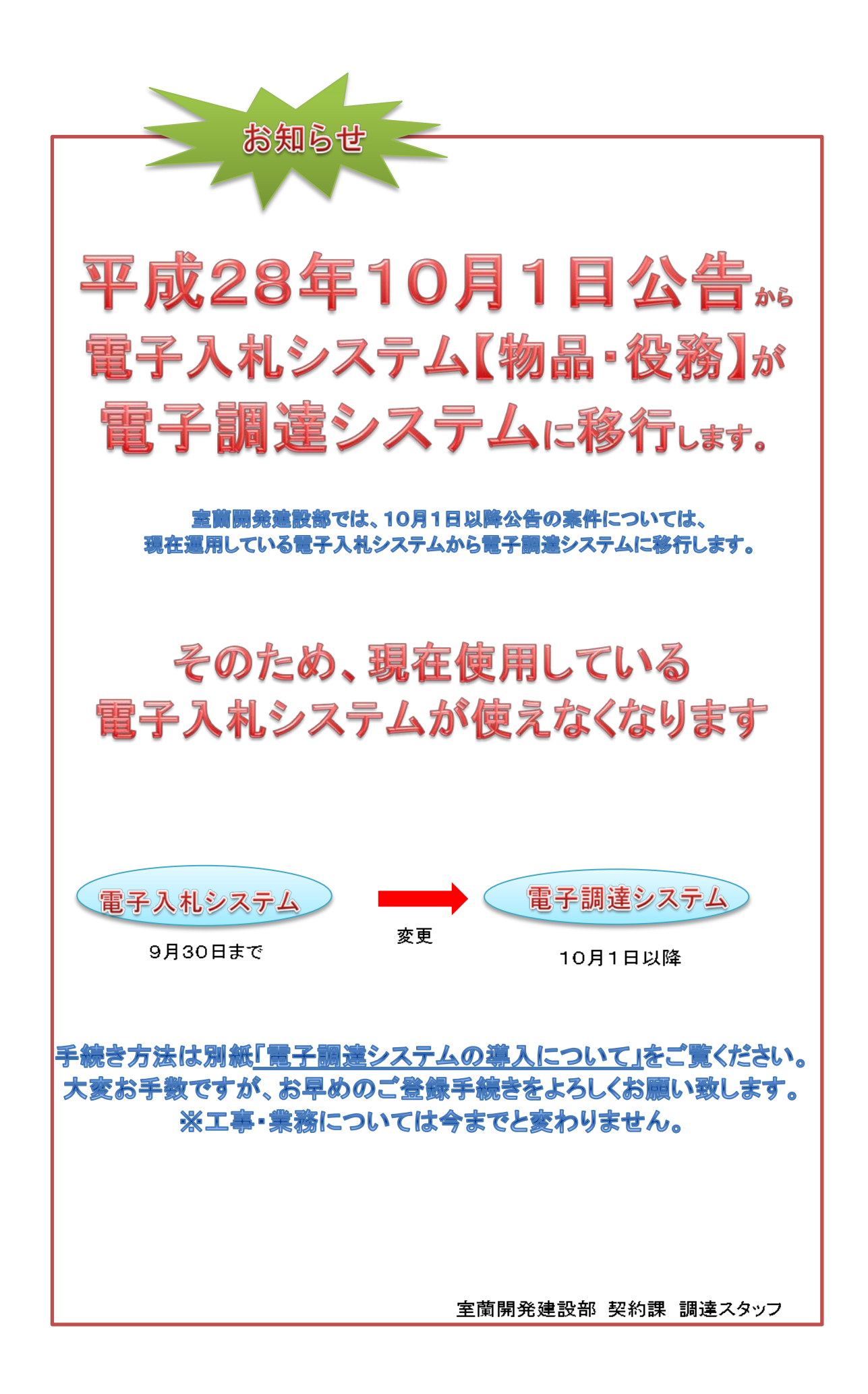

## 電子調達システムの導入について

室蘭開発建設部においては、平成28年10月から入札公告を行う調達案件は、現在 運用している電子入札システムがら、電子調達システムに移行します。つきましては、 大変お手数ですが、以下の手順により電子調達システムの利用者登録をお願いしま す。

## 電子入札システムの**IC**カードお持ちの方

現在、国土交通省の電子入札システムのICカードをお持ちの方は、電子調達システ ムにおいても、引き続きICカードを使用することができますので、電子調達システムの 以下のポータルサイトのURLにアクセスしてマニュアルを参照のうえ、電子調達システ ムへの登録手続を行って下さい。

## 新たに電子調達システムを利用したい方

電子調達システムを新たに使用するためには、ハードウェア、ソフトウェア及びネット ワークの環境を整え、電子証明書を取得する必要がありますので、以下のURLにアク セスして電子証明書の取得を行って下さい。 https://www.geps.go.jp/how\_to\_use

## 紙入札で入札に参加したい方

電子調達システムに移行した後も、従前どおりの手続で入札に参加することができま す。

電子調達システムは、電子契約等の様々な機能を実装していますが、 室蘭開発建設部においては、当面の間は、電子入札の機能のみを使用 する予定としています。システムに関する問い合わせ、操作方法等につい ては、下記連絡先にお願いします。

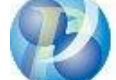

政府電子調達(GEPS) https://www.geps.go.jp/

ヘルプデスク TEL 0570-014-889 FAX 017-731-3178